## ΑΝΤΙΚΕΙΜΕΝΟΣΤΡΑΦΗΣ ΠΡΟΓΡΑΜΜΑΤΙΣΜΟΣ

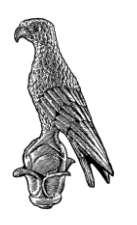

**ΠΡΟΣΟΜΟΙΩΣΗ** ΤΕΛΙΚΗΣ ΕΞΕΤΑΣΗΣ Τμήμα Πληροφορικής και Τηλεπικοινωνιών Πανεπιστήμιο Ιωαννίνων

Διδάσκων: Γκόγκος Χρήστος

## Θέμα 1

Δημιουργήστε μια κλάση sphere (σφαίρα) που:

- A. Να έχει ως ιδιωτικό μέλος το πεδίο radius (ακτίνα σφαίρας).
- B. Να έχει έναν constructor που να ορίζει τo radius.
- C. Να διαθέτει getters και setters για το πεδίο radius.
- D. Να διαθέτει μια συνάρτηση get\_volume που να επιστρέφει τον όγκο της σφαίρας με βάση τον τύπο  $E = \frac{4}{3}$  $\frac{4}{3}$ πr<sup>3</sup>, όπου r η ακτίνα της σφαίρας.

Άρτα 20/1/2022

- E. Υπερφορτώστε τον τελεστή << έτσι ώστε να επιστρέφει τα στοιχεία της σφαίρας ως εξής «RADIUS=XXX.XX, VOLUME=YYY.YY», όπου XXX.XX είναι η ακτίνα και ΥΥΥ.ΥΥ είναι ο όγκος της σφαίρας.
- F. Στη main, γράψτε κώδικα που επαναληπτικά να δέχεται από το χρήστη τα στοιχεία 5 σφαιρών, να εμφανίζει κάθε σφαίρα με τον τελεστή << και τερματίζοντας να εμφανίζει το μέσο όρο όγκων από όλες τις σφαίρες.

## Θέμα 2

- A. Δημιουργήστε τις κλάσεις Α, Β και C και ορίστε από ένα μέλος δεδομένων int σε κάθε μια. H κλάση Β να κληρονομεί από την κλάση Α και να περιέχει ως μέλος δεδομένων ένα αντικείμενο της κλάσης C. Γράψτε συνάρτηση μέλος fun της κλάσης B που να εμφανίζει και τους 3 ακεραίους που περιέχονται σε ένα αντικείμενο της κλάσης.
- B. Γράψτε μια templated συνάρτηση με όνομα fun που να επιστρέφει τη μικρότερη τιμή ανάμεσα σε 3 παραμέτρους. Στη main καλέστε τη συνάρτηση για τους ακεραίους 42, 36, 19 και για τα λεκτικά arta, ioannina, preveza.
- C. Γράψτε κώδικα που να αρχικοποιεί ένα vector με 5 ακέραιες τιμές. Να ταξινομεί το vector σε φθίνουσα σειρά. Να το εμφανίζει με χρήση iterator. Να εμφανίζει το πλήθος των τιμών που είναι άρτιες πραγματοποιώντας τον υπολογισμό με τη συνάρτηση count\_if.

## Θέμα 3

- A. Κατασκευάστε τις κλάσεις που δείχνει το ακόλουθο UML διάγραμμα κλάσεων ([Εικόνα](#page-1-0) 1) και οι οποίες αναπαριστούν έγγραφα, βιβλία και emails. Αναλυτικότερα, κατασκευάστε τα ακόλουθα:
	- I. Κλάσεις ιεραρχία κλάσεων
	- II. Κατασκευαστές
	- III. Getters και συναρτήσεις add\_author<sup>1</sup> και add\_recipient<sup>2</sup>

<sup>&</sup>lt;sup>1</sup> Η συνάρτηση add author προσθέτει 1 όνομα συγγραφέα στο διάνυσμα των συγγραφέων (authors) <sup>2</sup> Η συνάρτηση add recipient προσθέτει 1 όνομα παραλήπτη στο διάνυσμα των παραληπτών email (recipients)

- IV. Συνάρτηση info<sup>3</sup> και στις 3 κλάσεις
- B. Υπερφορτώστε τον τελεστή < έτσι ώστε να ορίζεται αλφαβητική σειρά στα αντικείμενα document, με βάση το όνομα του πρώτου συγγραφέα (θεωρείστε ότι πάντα θα υπάρχει ένας τουλάχιστον συγγραφέας).
- C. Στη main, δημιουργήστε τα ακόλουθα αντικείμενα:
	- Αντικείμενο book: title = "book1", date = "1/1/2010", authors = "nikos", "maria"
	- Αντικείμενο book: title = "book2", date = "30/6/2015", authors = "kostas"
	- Αντικείμενο email: sender= "petros", subject= "email1", recipients = "maria", "nikos",
		- date =  $4/6/2017$ ", authors = "petros", "kostas"
- D. Εισάγετε σε ένα vector<document\*> δείκτες προς τα παραπάνω αντικείμενα.
- E. Ταξινομήστε τα περιεχόμενα του vector και εμφανίστε τα περιεχόμενα του vector καλώντας τη συνάρτηση info για κάθε αντικείμενο. Τα αποτελέσματα θα πρέπει να εμφανίζονται όπως παρακάτω:

BOOK-> Title: book2 Date: 30/6/2015 Authors: kostas BOOK-> Title: book1 Date: 1/1/2010 Authors: nikos maria EMAIL-> Subject: email1 Sender: petros Recipients: maria nikos Date: 1/6/2017 Authors: petros kostas

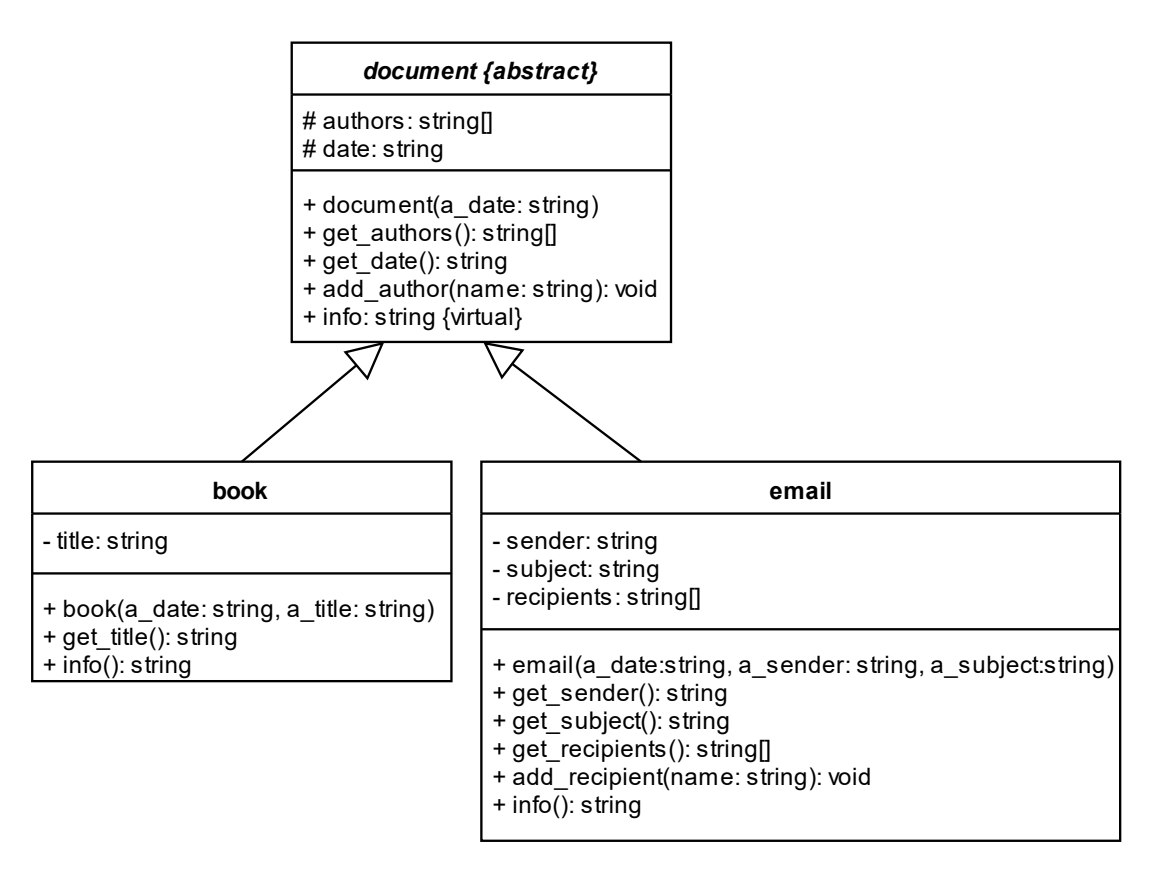

*Εικόνα 1. UML διάγραμμα κλάσεων για το θέμα 2*

<span id="page-1-0"></span> $^3$  Η συνάρτηση info επιστρέφει ένα λεκτικό με όλα τα στοιχεία του αντικειμένου για το οποίο καλείται